<span id="page-0-0"></span>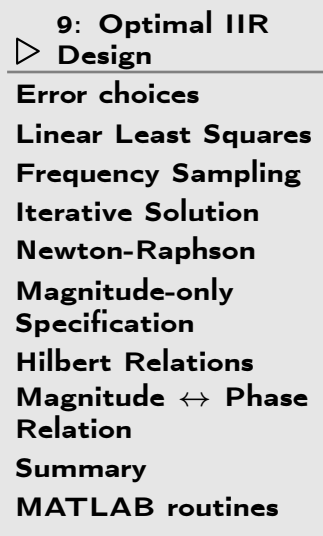

# 9: Optimal IIR Design

### <span id="page-1-0"></span>Error choices

9: [Optimal](#page-0-0) IIRDesign ⊲ Error [choices](#page-1-0) Linear Least [Squares](#page-2-0) Frequency [Sampling](#page-3-0)Iterative [Solution](#page-4-0) [Newton-Raphson](#page-5-0)[Magnitude-only](#page-6-0)Specification Hilbert [Relations](#page-7-0)[Magnitude](#page-8-0) ↔ Phase<br>Relation Relation[Summary](#page-9-0)[MATLAB](#page-10-0) routines

We want to find a filter  $H(e^{j\omega})=\frac{B(e^{j\omega})}{A(e^{j\omega})}$  that approximates a target response  $D(\omega).$  Assume  $A$  is order  $N$  and  $B$  is order  $M.$ Two possible error measures: Solution Error:  $E_S(\omega) = W_S(\omega) \left( \frac{B(e^{j\omega})}{A(e^{j\omega})} - D(\omega) \right)$ Equation Error:  $E_{E}(\omega) = W_{E}(\omega) \left( B(e^{j\omega}) - D(\omega) A(e^{j\omega}) \right)$ We may know  $D(\omega)$  completely or else only  $|D(\omega)|$ We minimize  $\int_{-\pi}^{\pi} |E_*(\omega)|^p \, d\omega$ where  $p=2$  (least squares) or  $\infty$  (minimax).

Weight functions  $W_\ast(\omega)$  are chosen to control relative errors at different frequencies.  $W_S(\omega) = \left| D(\omega) \right|^{-1}$  gives constant dB error.

We actually want to minimize  $E_S$  but  $E_E$  is easier because it gives  $\blacksquare$ rise to linear equations.

However if  $W_{E}(\omega)=\frac{W_{S}(\omega)}{|A(e^{j\omega})|}$ , then  $|E_{E}(\omega)|=|E_{S}(\omega)|$ 

<span id="page-2-0"></span>9: [Optimal](#page-0-0) IIRDesign Error [choices](#page-1-0) Linear Least $\mathrel{\triangleright}$  [Squares](#page-2-0) Frequency [Sampling](#page-3-0)Iterative [Solution](#page-4-0) [Newton-Raphson](#page-5-0)[Magnitude-only](#page-6-0)Specification Hilbert [Relations](#page-7-0)[Magnitude](#page-8-0) ↔ Phase<br>Relation Relation [Summary](#page-9-0)[MATLAB](#page-10-0) routines

Overdetermined set of equations  $\mathbf{A}\mathbf{x} = \mathbf{b}$   $( \#$ equations  $> \#$ unknowns $)$ We want to minimize  $||\mathbf{e}||^2$  where  $\mathbf{e} = \mathbf{A}\mathbf{x} - \mathbf{b}$  $||\mathbf{e}||^2 = \mathbf{e}^T \mathbf{e} = (\mathbf{x}^T \mathbf{A}^T - \mathbf{b}^T) (\mathbf{A}\mathbf{x} - \mathbf{b})$ Differentiate with respect to  ${\bf x}$ :  $d\left(\mathbf{e}^T\mathbf{e}\right) = d\mathbf{x}^T\mathbf{A}^T\left(\mathbf{A}\mathbf{x}-\mathbf{b}\right) + \left(\mathbf{x}^T\mathbf{A}^T - \mathbf{b}^T\right)\mathbf{A}d\mathbf{x}$ [since  $d(\mathbf{u}\mathbf{v}) = d\mathbf{u}\mathbf{v} + \mathbf{u} d\mathbf{v}$ ] = $2d\mathbf{x}^T\mathbf{A}^T(\mathbf{A}\mathbf{x} -$ [since  $\mathbf{u}^T \mathbf{v} = \mathbf{v}^T \mathbf{u}$ ] = $2d\mathbf{x}^T\left(\mathbf{A}^T\mathbf{A}\mathbf{x}-\mathbf{A}^T\mathbf{b}\right)$ This is zero for any  $d\mathbf{x}$  iff  $\mathbf{A}^T \mathbf{A} \mathbf{x} = \mathbf{A}^T \mathbf{b}$ Thus  $||\mathbf{e}||^2$  is minimized if  $\mathbf{x} = \left(\mathbf{A}^T\mathbf{A}\right)^{-1}\mathbf{A}^T\mathbf{b}$ These are the Normal Equations ("Normal" because  ${\bf A}^T{\bf e}=0)$ The pseudoinverse  $\mathbf{x} = \mathbf{A}^+ \mathbf{b}$  works even if  $\mathbf{A}^T \mathbf{A}$  is singular and finds the  $\mathbf{x}$ with minimum  $||\mathbf{x}||^2$  that minimizes  $||\mathbf{e}||^2$ .

This is a <u>very</u> widely used technique.

<span id="page-3-0"></span>9: [Optimal](#page-0-0) IIRDesign Error [choices](#page-1-0) Linear Least [Squares](#page-2-0)⊲Frequency<br>|> [Sampling](#page-3-0)<br>|- C - C -Iterative [Solution](#page-4-0) [Newton-Raphson](#page-5-0) [Magnitude-only](#page-6-0)**Specification**  Hilbert [Relations](#page-7-0)[Magnitude](#page-8-0) ↔ Phase<br>Relation Relation [Summary](#page-9-0)[MATLAB](#page-10-0) routines

For every 
$$
\omega
$$
 we want:  $0 = W(\omega) (B(e^{j\omega}) - D(\omega)A(e^{j\omega}))$   
\n
$$
= W(\omega) \left( \sum_{m=0}^{M} b[m]e^{-jm\omega} - D(\omega) \left( 1 + \sum_{n=1}^{N} a[n]e^{-jn\omega} \right) \right)
$$
\n
$$
\Rightarrow \left( \mathbf{u}(\omega)^T \mathbf{v}(\omega)^T \right) \begin{pmatrix} \mathbf{a} \\ \mathbf{b} \end{pmatrix} = W(\omega)D(\omega)
$$
\nwhere  $\mathbf{u}(\omega)^T = -W(\omega)D(\omega) \begin{bmatrix} e^{-j\omega} & e^{-j2\omega} & \cdots & e^{-jN\omega} \end{bmatrix}$   
\n $\mathbf{v}(\omega)^T = W(\omega) \begin{bmatrix} 1 & e^{-j\omega} & e^{-j2\omega} & \cdots & e^{-jM\omega} \end{bmatrix}$   
\nChoose  $K$  values of  $\omega$ ,  $\{\omega_1 \cdots \omega_K\}$  [with  $K \ge \frac{M+N+1}{2}$ ]  
\n $(\mathbf{U}^T \mathbf{V}^T) \begin{bmatrix} \mathbf{a} \\ \mathbf{b} \end{bmatrix} = \mathbf{d}$  [K equations,  $M + N + 1$  unknowns]  
\nwhere  $\mathbf{U} = \begin{bmatrix} \mathbf{u}(\omega_1) & \cdots & \mathbf{u}(\omega_K) \end{bmatrix}$ ,  
\n $\mathbf{V} = \begin{bmatrix} \mathbf{v}(\omega_1) & \cdots & \mathbf{v}(\omega_K) \end{bmatrix}$ ,  
\n $\mathbf{d} = \begin{bmatrix} W(\omega_1)D(\omega_1) & \cdots & W(\omega_K)D(\omega_K) \end{bmatrix}^T$   
\nWe want to force  $\mathbf{a}$  and  $\mathbf{b}$  to be real; find least squares solution to

$$
\begin{pmatrix} \Re\left(\mathbf{U}^T\right) & \Re\left(\mathbf{V}^T\right) \\ \Im\left(\mathbf{U}^T\right) & \Im\left(\mathbf{V}^T\right) \end{pmatrix} \begin{pmatrix} \mathbf{a} \\ \mathbf{b} \end{pmatrix} = \begin{pmatrix} \Re\left(\mathbf{d}\right) \\ \Im\left(\mathbf{d}\right) \end{pmatrix}
$$

## <span id="page-4-0"></span>Iterative Solution

9: [Optimal](#page-0-0) IIRDesign Error [choices](#page-1-0)Linear Least [Squares](#page-2-0) Frequency [Sampling](#page-3-0) ⊲ Iterative [Solution](#page-4-0) [Newton-Raphson](#page-5-0)[Magnitude-only](#page-6-0)Specification Hilbert [Relations](#page-7-0)[Magnitude](#page-8-0) ↔ Phase<br>Relation Relation[Summary](#page-9-0)[MATLAB](#page-10-0) routines

Least squares solution minimizes the  $E_E$  rather than  $E_S.$ 

However 
$$
E_E = E_S
$$
 if  $W_E(\omega) = \frac{W_S(\omega)}{|A(e^{j\omega})|}$ .

We can use an iterative solution technique:

11 Select  $K$  frequencies  $\{\omega_k\}$  (e.g. uniformly spaced)

22 Initialize  $W_E(\omega_k) = W_S(\omega_k)$ 

- 33 Find least squares solution to  $W_E(\omega_k) \left( B(e^{j\omega_k}) - D(\omega_k) A(e^{j\omega_k}) \right) = 0 \forall k$
- $4$  Force  $A(z)$  to be stable Replace pole  $p_i$  by  $\left(p_i^*\right)^{-1}$  whenever  $|p_i|\geq 1$
- $5$  Update weights:  $W_{E}(\omega_{k}) = \frac{W_{S}(\omega_{k})}{|A(e^{j\omega_{k}})|}$
- 6Return to step <sup>3</sup> until convergence

But for faster convergence use Newton-Raphson . . .

<span id="page-5-0"></span>9: [Optimal](#page-0-0) IIRDesign Error [choices](#page-1-0)Linear Least [Squares](#page-2-0)Frequency [Sampling](#page-3-0)Iterative [Solution](#page-4-0) ⊲ [Newton-Raphson](#page-5-0) [Magnitude-only](#page-6-0)Specification Hilbert [Relations](#page-7-0)[Magnitude](#page-8-0) ↔ Phase<br>Relation Relation[Summary](#page-9-0)[MATLAB](#page-10-0) routines

Newton: To solve  $f(x)=0$  given an initial guess  $x_0$ , we write  $f(x) \approx f(x_0) + (x - x_0)f'(x_0) \Rightarrow x = x_0 - \frac{f(x_0)}{f'(x_0)}$ Converges very rapidly once  $x_{0}$  is close to the solution So for each  $\omega_k$ , we can write (omitting the  $\omega$  and  $e^{j\omega}$  arguments)  $E_S \approx W_S \left(\frac{B_0}{A_0} - D\right) + \frac{W_S}{A_0} \left(B - B_0\right) - \frac{W_S B_0}{A_0^2} \left(A - A_0\right)$  $= \frac{W_S}{}$  $\frac{W_{S}}{A_{0}}\left(B_{0}-A_{0}D+B-B_{0}-\frac{B_{0}}{A_{0}}\left(A-1\right)-\frac{B_{0}}{A_{0}}+B_{0}\right)$ From which we get a linear equation for each  $\omega_k$  :  $\begin{pmatrix} \frac{B_0}{DA_0} \mathbf{u}^T & \mathbf{v}^T \end{pmatrix} \begin{pmatrix} \mathbf{a} \\ \mathbf{b} \end{pmatrix} = W \begin{pmatrix} A_0 D + \frac{B_0}{A_0} - B_0 \end{pmatrix}$ where  $W = \frac{W_S}{A_0}$  and, as before,  $u_n(\omega) = -W(\omega)D(\omega)e^{-jn\omega}$ for  $n \in 1 : N$  and  $v_m(\omega) = W(\omega)e^{-jm\omega}$  for  $m \in 0 : M$ .

At each iteration, calculate  $A_0(e^{j\omega_k})$  and  $B_0(e^{j\omega_k})$  based on  ${\bf a}$  and  ${\bf b}$  from the previous iteration.

Then use linear least squares to minimize the linearized  $E_S$  using the above equation replicated for each of the  $\omega_k$ .

<span id="page-6-0"></span>9: [Optimal](#page-0-0) IIRDesign Error [choices](#page-1-0)Linear Least [Squares](#page-2-0) Frequency [Sampling](#page-3-0)Iterative [Solution](#page-4-0) [Newton-Raphson](#page-5-0)Magnitude-only ⊲[Magnitude-only](#page-6-0)<br>D Specification<br>''<sup>''</sup>' D <sup>|</sup> ' Hilbert [Relations](#page-7-0)[Magnitude](#page-8-0) ↔ Phase<br>Relation Relation[Summary](#page-9-0)

[MATLAB](#page-10-0) routines

If the filter specification only dictates the target magnitude:  $|D(\omega)|$ , we need to select the target phase.

#### Solution:

Make an initial guess of the phase and then at each iterationupdate  $\angle D(\omega)=\angle \frac{B(e^{j\omega})}{A(e^{j\omega})}.$ 

### Initial Guess:

If  $H(e^{j\omega})$  is causal and minimum phase then the magnitude and phase are not independent:

$$
\angle H(e^{j\omega}) = -\ln |H(e^{j\omega})| \otimes \cot \frac{\omega}{2}
$$
  
 
$$
\ln |H(e^{j\omega})| = \ln |H(\infty)| + \angle H(e^{j\omega}) \otimes \cot \frac{\omega}{2}
$$

where  $\circledast$  is circular convolution and  $\cot x$  is taken to be zero for  $-\epsilon < x < \epsilon$  for some small value of  $\epsilon$  and we take the limit as  $\epsilon \to 0.$ 

This result is <sup>a</sup> consequence of the Hilbert Relations.

### <span id="page-7-0"></span>Hilbert Relations

9: [Optimal](#page-0-0) IIRDesign Error [choices](#page-1-0) Linear Least [Squares](#page-2-0) Frequency [Sampling](#page-3-0)Iterative [Solution](#page-4-0) [Newton-Raphson](#page-5-0) [Magnitude-only](#page-6-0)Specification ⊲ Hilbert [Relations](#page-7-0) [Magnitude](#page-8-0) ↔ Phase<br>Relation Relation [Summary](#page-9-0)[MATLAB](#page-10-0) routines

We define 
$$
t[n] = u[n-1] - u[-1-n]
$$
  
\n
$$
T(z) = \frac{z^{-1}}{1-z^{-1}} - \frac{z}{1-z} = \frac{1+z^{-1}}{1-z^{-1}}
$$
\n
$$
T(e^{j\omega}) = \frac{1+e^{-j\omega}}{1-e^{-j\omega}} = \frac{e^{j\frac{\omega}{2}}+e^{-j\frac{\omega}{2}}}{e^{j\frac{\omega}{2}}-e^{-j\frac{\omega}{2}}}
$$
\n
$$
= \frac{2\cos\frac{\omega}{2}}{2j\sin\frac{\omega}{2}} = -j\cot\frac{\omega}{2}
$$

$$
h[n] \rightarrow \text{even/odd parts: } h_e[n] = \frac{1}{2} (h[n] + h[-n])
$$

$$
h_o[n] = \frac{1}{2} (h[n] - h[-n])
$$
  
so  $\Re (H(e^{j\omega})) = H_e(e^{j\omega})$ 
$$
\Im (H(e^{j\omega})) = -jH_o(e^{j\omega})
$$

If  $h[n]$  is causal:  $h_o[n] = h_e[n] t[n]$  $h_e[n] = h[0]\delta[n] + h_o[n]t[n]$ 

Hence, for causal 
$$
h[n]
$$
:  
\n
$$
\Im (H(e^{j\omega})) = -j \left( \Re (H(e^{j\omega})) \circledast - j \cot \frac{\omega}{2} \right)
$$
\n
$$
= -\Re (H(e^{j\omega})) \circledast \cot \frac{\omega}{2}
$$
\n
$$
\Re (H(e^{j\omega})) = H(\infty) + j \Im (H(e^{j\omega})) \circledast - j \cot \frac{\omega}{2}
$$
\n
$$
= H(\infty) + \Im (H(e^{j\omega})) \circledast \cot \frac{\omega}{2}
$$

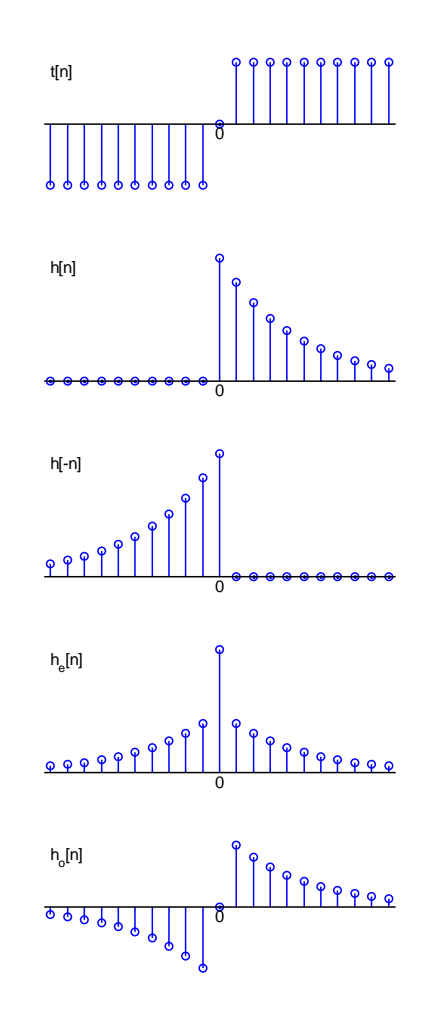

<span id="page-8-0"></span>9: [Optimal](#page-0-0) IIRDesign Error [choices](#page-1-0)Linear Least [Squares](#page-2-0) Frequency [Sampling](#page-3-0)Iterative [Solution](#page-4-0) [Newton-Raphson](#page-5-0)[Magnitude-only](#page-6-0)Specification Hilbert [Relations](#page-7-0)Magnitude  $\leftrightarrow$ ⊲[Magnitude](#page-8-0)  $\leftrightarrow$  Phase Relation<br>C [Summary](#page-9-0)[MATLAB](#page-10-0) routines

Given 
$$
H(z) = g \frac{\prod (1 - q_m z^{-1})}{\prod (1 - p_n z^{-1})}
$$
  
\n
$$
\ln H(z) = \ln(g) + \sum \ln(1 - q_m z^{-1}) -\sum \ln(1 - p_n z^{-1}) = \ln|H(z)| + j \angle H(z)
$$

Taylor Series:

 $\ln (1 - az^{-1}) = -az^{-1} - \frac{a^2}{2}z^{-2} - \frac{a^3}{3}z^{-3} - \dots$ causal and stable provided  $\vert a \vert < 1$ 

So, if  $H(z)$  is minimum phase (all  $p_n$  and  $q_m$  inside<br>unit circle) then  $\ln H(z)$  is the  $z$  transform of a unit circle) then  $\ln H(z)$  is the  $z$ -transform of a stable causal sequence and:

 $\angle H(e^{j\omega}) = -\ln \left| H(e^{j\omega}) \right| \otimes \cot \frac{\omega}{2}$  $\ln \left| H(e^{j\omega}) \right| = \ln |g| + \angle H(e^{j\omega})$  ® cot  $\frac{\omega}{2}$ 

Example:  $H(z) = \frac{10-7z^{-1}}{100-40z^{-1}-11z^{-2}+68z^{-3}}$ 

Note symmetric dead band in  $\cot \frac{\omega}{2}$  for  $|\omega| < \epsilon$ 

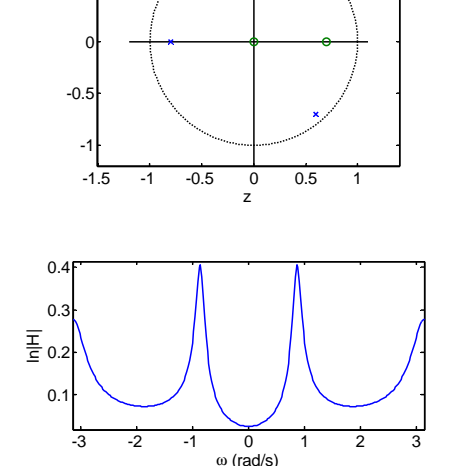

 $0.5$ 1

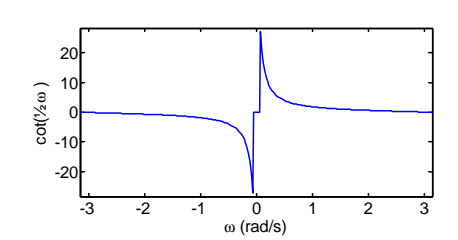

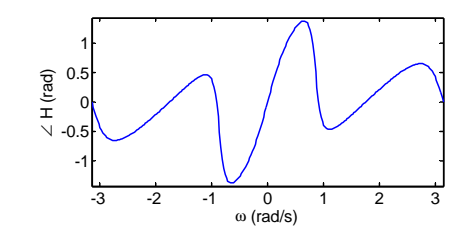

### <span id="page-9-0"></span>Summary

9: [Optimal](#page-0-0) IIRDesign Error [choices](#page-1-0)Linear Least [Squares](#page-2-0) Frequency [Sampling](#page-3-0)Iterative [Solution](#page-4-0) [Newton-Raphson](#page-5-0)[Magnitude-only](#page-6-0)Specification Hilbert [Relations](#page-7-0)[Magnitude](#page-8-0) ↔ Phase<br>Relation Relation ⊲ [Summary](#page-9-0) [MATLAB](#page-10-0) routines

- • $\bullet$  Want to minimize solution error,  $E_S$ , but  $E_E$  gives linear equations:  $\circ$   $E_S(\omega)=W_S(\omega)\left(\frac{B(e^{j\omega})}{A(e^{j\omega})}-D(\omega)\right)$  $\circ$   $E_E(\omega) = W_E(\omega) (B(e^{j\omega}) - D(\omega)A(e^{j\omega}))$  $\,\circ\quad$  use  $W_*(\omega)$  to weight errors at different  $\omega.$
- $\bullet$  Linear least squares: solution to overdetermined  $\mathbf{A}\mathbf{x} = \mathbf{b}$  $\circ$   $\;$  Least squares error:  $\hat{\mathbf{x}} = \left(\mathbf{A}^T\mathbf{A}\right)^{-1}\mathbf{A}^T\mathbf{b}$
- Closed form solution: least squares  $E_E$  at  $\{\omega_k\}$  $\circ$  $\circ$  use  $W_E(\omega) = \frac{W_S(\omega)}{|A(e^{j\omega})|}$  to approximate  $E_S$ 
	- $\circ$  $\,\circ\quad$  use Taylor series to approximate  $E_S$  better (Newton-Raphson)
- • Hilbert relations
	- $\circ$  $\,\circ\quad$  relate  $\Re\left(H\left(e^{j\omega}\right)\right)$  and  $\Im\left(H\left(e^{j\omega}\right)\right)$  for causal stable sequences
	- $\phi$  ⇒ relate  $\ln |H\left(e^{j\omega}\right)|$  and  $\angle H\left(e^{j\omega}\right)$  for causal stable minimum<br>phase sequences phase sequences

### For further details see Mitra: 9.

## <span id="page-10-0"></span>MATLAB routines

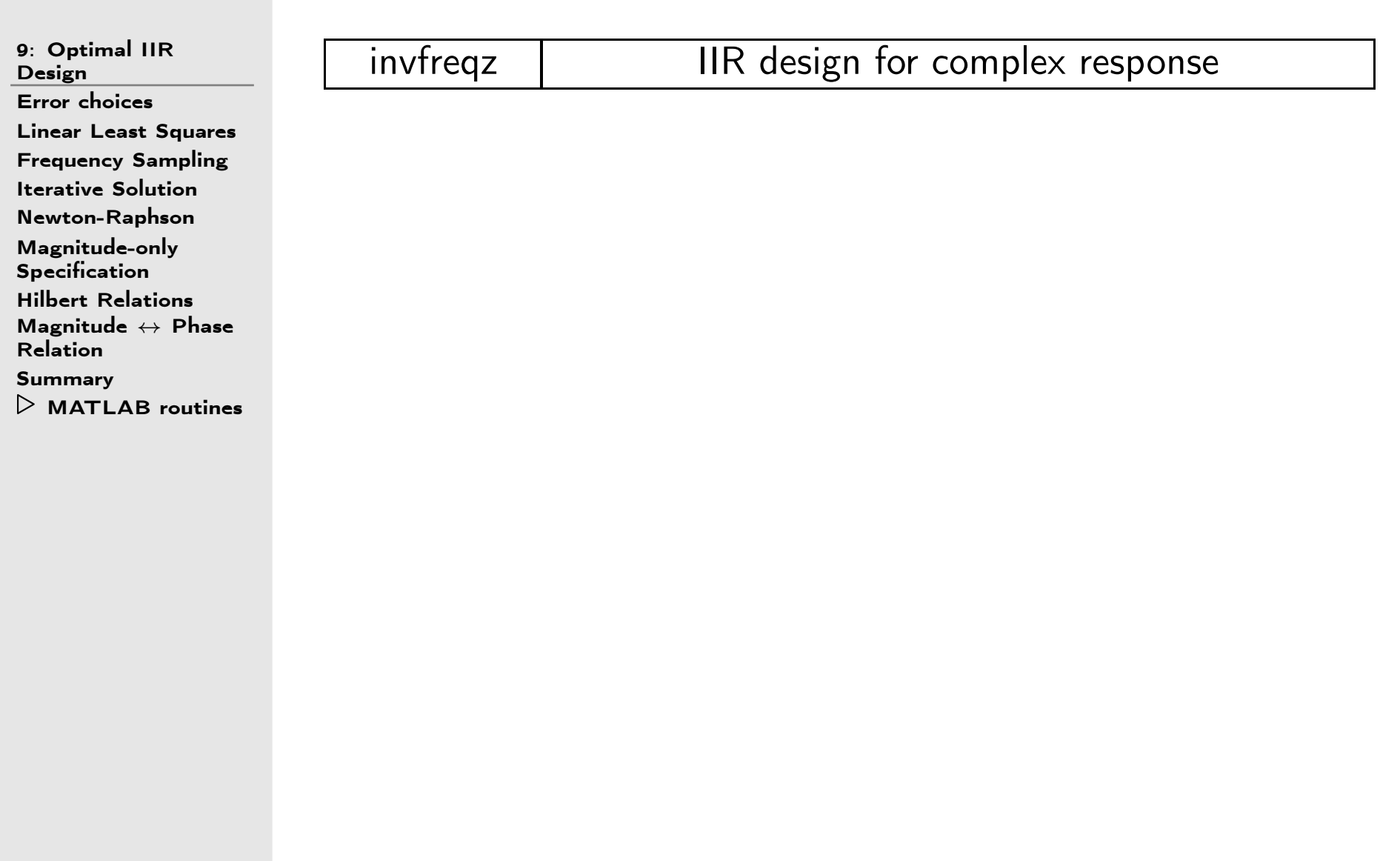